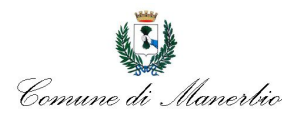

## **IMU: indicazioni utili per il calcolo e il versamento**

A fronte dei tagli previsti ai contributi ai Comuni, il Governo ha istituito l'IMU, che tra l'altro dovrà essere, per la gran parte, riscossa dai Comuni per conto dello Stato.

Viste le numerose richieste di chiarimenti pervenute dai contribuenti all'ufficio tributi, a fronte delle notizie che quotidianamente si susseguono sui principali mezzi di informazione, si ritiene doveroso esemplificare alcune modalità di pagamento, ricordando che per il primo pagamento si fa riferimento alle aliquote base 0,4% e 0,76%.

La situazione tipica, che si presenta frequentemente, è quella del proprietario o comproprietario di abitazione principale. Di seguito si schematizza il procedimento di calcolo dell'imposta, per poi fornire alcuni esempi a titolo di chiarimento:

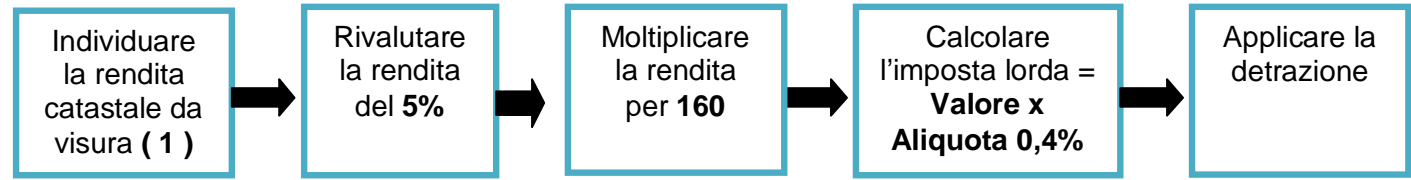

**(1) Le visure catastali possono essere richieste presso l'ufficio tecnico comunale il Martedì ed il Giovedì dalle ore 9.00 alle 11.00**

## **Esempio 1 proprietario esclusivo di abitazione principale ( soggetto residente nella stessa )**

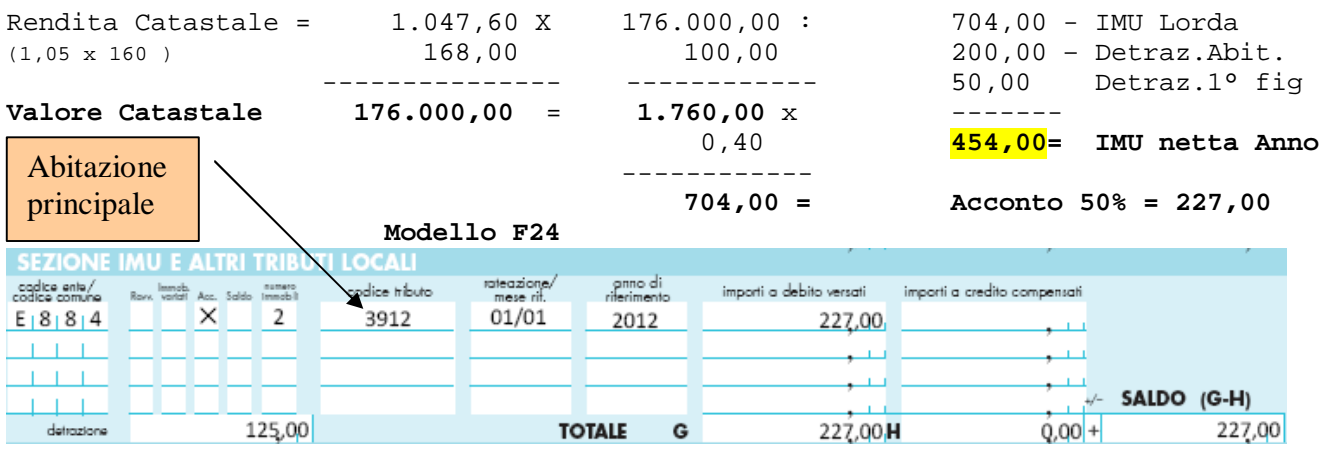

**Esempio 2 proprietario esclusivo di abitazione non principale (soggetto non residente nella stessa )**

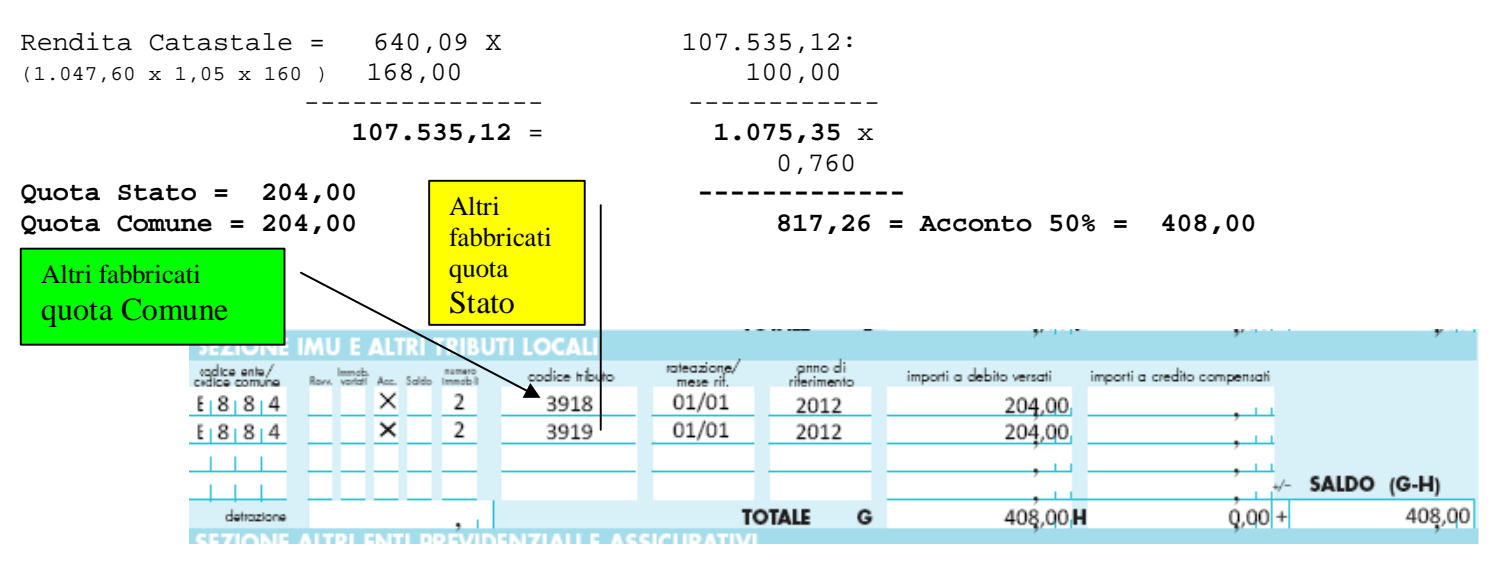

Per coloro che hanno famigliarità con internet, sul portale del Comune **www.comune.manerbio.bs.it,** è attivo il servizio di calcolo dell'IMU, fornito gratuitamente dalla Provincia di Brescia ai Comuni associati.

Tramite il banner di colore verde (immagine qui a fianco) si accede al sito della Provincia **http://imu.bresciagov.it/**. Per accedere al servizio di calcolo è necessario inserire il proprio codice fiscale, il PIN e flaggare la casella di autorizzazione

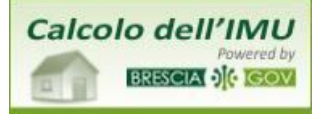

## all'utilizzo dei dati personali.

Il PIN viene inviato tramite posta elettronica all'indirizzo indicato dall'utente o, in alternativa, può essere fornito direttamente dall'Ufficio tributi per gli utenti che si presentano allo sportello. Ulteriori informazioni sono disponibili nella sezione IMU del sito del Comune, dove è possibile scaricare i codici tributo, il modello F24 e le istruzioni complete per la compilazione.

**Ufficio tributi**